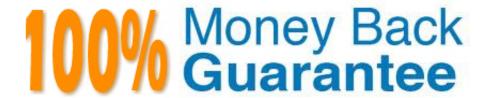

Vendor: SAP

Exam Code: C\_PO\_7521

**Exam Name:** SAP Certified Technology Associate -

**SAP Process Orchestration** 

Version: Demo

### **QUESTION 1**

How can you switch between different perspectives? Note: There are 2 correctanswers to this question.

- A. Using the Window menu
- B. Using the Perspectives menu
- C. Using the Back button
- D. Using the Last Used icon

Correct Answer: AD

#### **QUESTION 2**

Which of the following logs helps analyze problems with Web services and RFC calls? Choose the correct answer.

- A. Business log
- B. Connection log
- C. J2EE Engine log
- D. Process log

Correct Answer: B

## **QUESTION 3**

Which features are supported by iFlows?

Note: There are 2 correct answers to this question.

- A. They represent an integration scenario using a graphical model.
- B. They canbe created in the Swing client as well as in Eclipse.
- C. They separate design time and configuration time.
- D. They generate an Integrated Configuration.

Correct Answer: AD

# QUESTION 4

Which of the following XSLT tags allow you to import additional XSLT files? Choose the correct answers.

A.

| B.                                                                                                    |
|----------------------------------------------------------------------------------------------------|
| C.                                                                                                    |
| Correct Answer: B                                                                                              |
|                                                                                                    |
| QUESTION 5                                                                                                    |
| What is the purpose of the process context within an iFlow?                                                    |
| A. It provides additional information to the process model.                                                    |
| B. It defines the sequence of the process flow.                                                                |
| C. It attaches notes to elements in a process model                                                            |
| D. It stores data from events and activities.                                                                  |
| Correct Answer: D                                                                                              |
|                                                                                                    |
| QUESTION 6                                                                                                    |
| Which of the following BPMN 2.0 elements belong to the Gateways? Choose the correct answers.                   |
| A. Parallel Join                                                                                               |
| B. Exclusive Choice                                                                                            |
| C. Inclusive Choice                                                                                            |
| Correct Answer: AB                                                                                             |
|                                                                                                    |
| QUESTION 7                                                                                                    |
| Which of the following logs provides information about execution times, process outcomes, and individual step? |
| Choose the correct answer.                                                                                     |
| A. Business log                                                                                                |
| B. Connection log                                                                                              |

# **QUESTION 8**

C. J2EE Engine log

Correct Answer: D

D. Process log

| The Java component SLD data supplier is deployed and started for the SAP NetWeaver AS Java server. Determine whether this statement is true or false.                                                                                                    |
|----------------------------------------------------------------------------------------------------|
| A. True                                                                                                    |
| B. False                                                                                                    |
| Correct Answer: A                                                                                                    |
|                                                                                                    |
| QUESTION 9                                                                                                    |
| Which tabs of the data-flow editor can you use to delete or edit user-defined functions? Choose the correct answers                                                                                                    |
| A. Functions                                                                                                    |
| B. Definition                                                                                                    |
| C. Signature Variables                                                                                                    |
| D. Function Library                                                                                                    |
| Correct Answer: AB                                                                                                    |
|                                                                                                    |
|                                                                                                    |
| QUESTION 10                                                                                                    |
| QUESTION 10  The mail adapter enables you to connect e-mail servers to the Integration Engine (IE). Determine whether this statement is true or false.                                                                                                    |
| The mail adapter enables you to connect e-mail servers to the Integration Engine (IE). Determine whether this                                                                                                    |
| The mail adapter enables you to connect e-mail servers to the Integration Engine (IE). Determine whether this statement is true or false.                                                                                                    |
| The mail adapter enables you to connect e-mail servers to the Integration Engine (IE). Determine whether this statement is true or false.  A. True                                                                                                    |
| The mail adapter enables you to connect e-mail servers to the Integration Engine (IE). Determine whether this statement is true or false.  A. True  B. False                                                                                                    |
| The mail adapter enables you to connect e-mail servers to the Integration Engine (IE). Determine whether this statement is true or false.  A. True  B. False                                                                                                    |
| The mail adapter enables you to connect e-mail servers to the Integration Engine (IE). Determine whether this statement is true or false.  A. True  B. False  Correct Answer: B                                                                                                    |
| The mail adapter enables you to connect e-mail servers to the Integration Engine (IE). Determine whether this statement is true or false.  A. True  B. False  Correct Answer: B                                                                                                    |
| The mail adapter enables you to connect e-mail servers to the Integration Engine (IE). Determine whether this statement is true or false.  A. True  B. False  Correct Answer: B  QUESTION 11  What is the main characteristic of an integration flow?                                                                                                    |
| The mail adapter enables you to connect e-mail servers to the Integration Engine (IE). Determine whether this statement is true or false.  A. True  B. False  Correct Answer: B  QUESTION 11  What is the main characteristic of an integration flow?  A. Based on BusinessProcess Management Notation 2.0                                                  |
| The mail adapter enables you to connect e-mail servers to the Integration Engine (IE). Determine whether this statement is true or false.  A. True  B. False  Correct Answer: B  QUESTION 11  What is the main characteristic of an integration flow?  A. Based on BusinessProcess Management Notation 2.0  B. Based on Business Process Execution Language |

# **QUESTION 12**

| You create user-defined functions in the Functionstab of t | the mapping editor. | Determine whether this | statement is true or |
|------------------------------------------------------------|---------------------|------------------------|----------------------|
| false.                                                     |                     |                        |                      |

A. True

B. False

Correct Answer: A